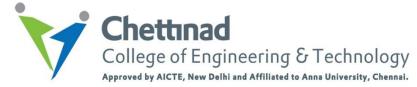

## **Department of Computer Science and Engineering**

## CS8651 – INTERNET PROGRAMMING

## Unit I - MCQ Bank

1. HTTP defines two ways in which values entered by a user at the browser can be sent to the Web

server. The \_\_\_\_\_ method encodes the values as part of the URL.

a) Post

b) Get

c) Read

d) Argument

Answer: b

**2.** A \_\_\_\_\_\_ is a program running on the server machine, which accepts requests from a Web browser and sends back results in the form of HTML documents.

a) HTML

b) HTTP

c) Web Server

d) Web browser

Answer: c

3. Which of the following protocols is used in the internet?

a) HTTP

b) DHCP

c) DNS

d) DNS, HTTP and DNS

Answer: d

4. Which protocol assigns IP address to the client connected in the internet?

a) DHCP

b) IP

c) RPC d) RSVP Answer: a

5. The number of objects in a Web page which consists of 4 jpeg images and HTML text is

a) 4b) 1c) 5

d) 7

Answer: c

6. The default connection type used by HTTP is \_\_\_\_

- a) Persistent
- b) Non-persistent
- c) Can be either persistent or non-persistent depending on connection request
- d) None of the mentioned

Answer: a

7. The first line of HTTP request message is called

- a) Request line
- b) Header line
- c) Status line
- d) Entity line

Answer: a

8. The values GET, POST, HEAD etc are specified in \_\_\_\_\_\_ of HTTP message

- a) Request line
- b) Header line

c) Status line

d) Entity body

Answer: a

**9.** Find the oddly matched HTTP status codes

a) 200 OK

b) 400 Bad Request

c) 301 Moved permanently

d) 304 Not Found

Answer: d

10. Which of the following is present in both an HTTP request line and a status line?

a) HTTP version number

b) URL

c) Method

d) None of the mentioned

Answer: a

**11.** Choose the correct statement.

a) In traditional XHTML close tag for some elements is optional but not encouraged

b) In traditional HTML close tag for some elements is optional but not encouraged

c) In both traditional XHTML and HTML close tag for some elements is not optional

d) In both traditional XHTML and HTML close tag for some elements is optional

Answer: b

**12.** Which of the following is not a difference between HTML and XHTML?

a) Charset in html is "text/html" where as in xhtml it is "application/xml+xhtml"

b) Charset in both html and xhtml is "text/html"

c) Tags and attributes are case-insensitive in HTML but not in XHTML

d) Special characters must be escaped using character entities in XHTML unlike HTML

Answer: b

13. HTML and XHTML stands for \_\_\_\_\_

a) Hyper Text Markup Language and Extensible HyperText Markup Language

b) Hyper Text Markup Language and Extensible HyperText Marking Language

c) Hyper Text Marking Language and EXtensible HyperText Marking Language

d) Hyper Text Marking Language and Extensible HyperText Markup Language

Answer: a

- 14. A Rendering engine is not responsible for \_\_\_\_\_
  - a) parsing the markup content (HTML)
  - b) parsing style information (CSS, XSL, and so on)
  - c) generating a visual presentation of the formatted content including media files referenced
  - d) parsing style information (CSS only)

Answer: d

- 15. Which of the following statements is false?
  - a) async and defer attributes of script tag execute before the DOMContentLoaded event
  - b) defer executes each script sequentially
  - c) async executes each script when it is ready
  - d) all older browsers supports async attribute

Answer: d

16. Which of the following is the first web browser?

- a) Nexus
- b) Netscape Navigator
- c) Internet Explorer
- d) Mosaic

Answer: a

- 17. What if one does not use the doctype in the starting of HTML document?
  - a) Browser finds the document in quirky mode
  - b) Browser finds a document in standard mode
  - c) Browser stops working
  - d) Browser crashes after showing the page

Answer: a

18. What application can one create even before the introduction of HTML5?

- a) Web applications
- b) Mobile applications
- c) Forms
- d) Browser based games

Answer: c

- **19.** Which of the following statement is true?
  - a) Canvas Contains built-in animations
  - b) SVG needs scripts to draw elements
  - c) In canvas, drawing is done with pixels
  - d) SVG don't support to event handlers

Answer: c

- 20. Which of the following MP3 player has not been written in Flash?
  - a) musicplayer.sourceforge.net
  - b) www.wimpyplayer.com
  - c) flash-mp3-player.net
  - d) soundcloud.com

Answer: d

21. Which of the following file extension is not used for audio MIME?

- a) .ogv
- b) .aac
- c) .wav
- d) .webm

Answer: a

- 22. \_\_\_\_\_ is a JavaScript library that implements the most common user interface elements and interactions like sliders, accordions, tabs, and so on.
  - a) JavaScript
  - b) JQuery UI

c) VTS

d) JCL

Answer: b

**23.** In HTML Audio/Video DOM, \_\_\_\_\_\_ sets or returns whether the audio/video should be loaded when the page loads.

a) preload

b) autoplay

c) buffered

d) controller

Answer: a

**24.** In HTML Audio/Video DOM, \_\_\_\_\_\_ sets or returns the default speed of the audio/video playback.

- a) currentTime
- b) duration
- c) defaultPlaybackRate
- d) playbackRate

Answer: c

25. Which tag is used to defines multiple media resources for media elements audio and video?

- a) <source>
- b) <canvas>
- c) <audio>
- d) <video>

Answer: a

26. What should be set with text-align property so that every line has equal width like in magazines

and newspapers?

- a) text-align: justify
- b) text-align: none
- c) text-align: bottom
- d) text-align: top

Answer: a

**27.** Which works similar to <i> element?

a) <strong>

b) <em>

c) <b>

d) <blockquote>

Answer: b

- **28.** What is the work of <address> element?
  - a) contains contact details for author
  - b) contains IP address
  - c) contains home address
  - d) contains url

Answer: a

**29.** JPEG format is useful when \_\_\_\_\_

- a) there are so many colors in the picture
- b) there are not so many colors in the picture
- c) we want to show more brightness
- d) when we want to show haziness

Answer: a

- **30.** What is the new format to display vector images?
  - a) SVG
  - b) GIF
  - c) JPG
  - d) PNG
  - Answer: a